Einführung in die Informatik 1

– Aufbau und Funktionsweise eines Computers –

#### Sven Kosub

AG Algorithmik/Theorie komplexer Systeme Universität Konstanz

E 202 | Sven.Kosub@uni-konstanz.de | Sprechstunde: Dienstag, 16:30-18:00 Uhr, o.n.V.

Wintersemester 2009/2010

<span id="page-0-0"></span>4 0 8

#### $Informatik =$

Wissenschaft von der systematischen Verarbeitung von Informationen, insbesondere . . .

> . . . der automatischen Verarbeitung mit Hilfe von Rechenanlagen  $=$  Computerwissenschaft

#### zentrale Gegenstände der Informatik:

- Information  $\sqrt{2}$
- Algorithmen ( $\simeq$  Systematik der Verarbeitung) demnächst
- Computer ( $\simeq$  Rechenanlagen) heute

→ 君をす者 あん

Grundbestandteile eines Computers:

### **e** Hardware

- ist fest gegeben
- kann angefasst werden
- ist unveränderlich (bis auf Austausch von Komponenten)

### **o** Software

- besteht aus gespeicherten Programmen, die durch Hardware ausgeführt werden
- ist unsichtbar
- ist sehr leicht zu ändern (durch Anderung magnetischer, optischer oder elektrischer Zustände)

ExitEx

## Computer: Hardware

Hardware-Komponenten eines (einfachen) Computers:

- Prozessor (CPU) (central processing unit) • Hauptspeicher (main memory)
- **o** Monitor
- Festplatten (hard disk)
- Maus

 $\bullet$  ...

- Tastatur (keyboard)
- Laufwerke für CD-ROM/DVD (drive)
- Diskettenlaufwerk (floppy disk drive)
- Netzwerkkarten (network board)

4 0 8

Peripherie

 $\mathcal{L}$ 

 $\begin{array}{c} \hline \end{array}$ 

 $\begin{array}{c} \hline \end{array}$ 

- 4 B K

Sven Kosub (Algorithmik/TKS) [EI1: Computer](#page-0-0) 4 / 57

## Computer: Hardware

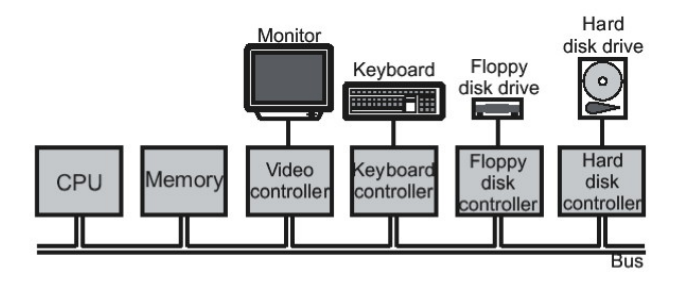

- Datenaustausch zwischen Komponenten über Verbindungskan äle  $\bullet$ (channels)
- Realisierung meist als <mark>Bus</mark> (von lat. *omnibus*, "für alle")<br>.
- Komponenten (außer CPU) über Controller mit Bus verbunden
- PC: Hauptplatine (motherboard) mit CPU, Hauptspeicher, Busse, Controller, Steckplätze (slots)

## Computer: Software

Software-Komponenten eines Computers:

- Anwendersoftware (application software)
- 

• Betriebssystem (operating system)

Anwender-Software Betriebs-System Hardware

Was sind Programme?

- **Sequenzen von Befehlen an Prozessor**
- Prozessor arbeitet Befehle nacheinander ab
- wendet Befehle auf Daten im Speicher an

Wo stehen die Programme?

## Computer: von Neumann-Architektur

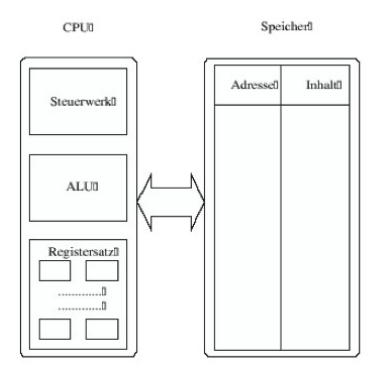

- **•** Programme und Daten stehen im Hauptspeicher
- **•** keine explizite Trennung zwischen Befehlen und Daten
- Befehle und Daten müssen gleich repräsentiert sein

4 D F

ふくぼう

### Computer: Speicherorganisation

- 1 Bit: kleinste Speichereinheit mit zwei logischen Zuständen
	- logische Zustände sind 1 und 0 ("wahr"und "falsch")<br>Iegische Zustände entersechen nhusikalischen Zustän
	- logische Zustände entsprechen physikalischen Zuständen (z.B. liegt Spannung an oder nicht in bestimmtem Schaltkreis)
- $\bullet$  2 Bit: 2<sup>2</sup> = 4 Zustände darstellbar
- 8 Bit (=1 Byte):  $2^8 = 256$  Zustände darstellbar

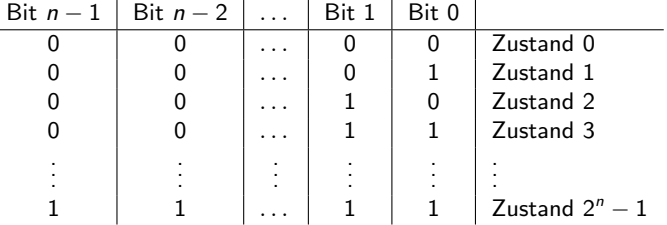

Bit  $n - 1$  heißt signifikantestes Bit (most significant bit) Bit 0 heißt am wenigsten signifikantes Bit (least significant bit)

K 등 K K 등 K

∢ □ ▶ ⊣ *f*il

Hauptspeicher:

- physikalisch realisiert durch elektronische Bauteile
- **logisch organisiert als Aneinanderreihung von Speicherzellen**
- Zelle hat Adresse und Inhalt, d.h. über Adresse wird Inhalt ausgelesen oder beschrieben
- wahlfreier Zugriff (random access memory, RAM), d.h. Zugriff dauert für alle Zellen gleich lang

Einheiten für die Speichergröße:

- **1 Byte ist kleinste addressierbare Speichereinheit**
- 1 Kilobyte  $(1 \text{ KB}) = 2^{10}$  Byte = 1.024 Byte
- 1 Megabyte (1 MB) =  $2^{20}$  Byte = 1.024 KB
- 1 Gigabyte (1 GB) =  $2^{30}$  Byte = 1.024 MB

Beachte: 1kB  $(1.000 \text{ B}$ yte)  $\neq$  1KB  $(1.024 \text{ B}$ yte)

아이들이 어른이 사

## Computer: Speicherorganisation

weitere wichtige Einheiten:

- 1 Wort  $=$  4 Byte  $=$  32 Bit
- 1 Halbwort  $= 2$  Byte  $= 16$  Bit
- 1 Doppelwort  $= 8$  Byte  $= 64$  Bit

Verarbeitungsbreite (in einem Takt verarbeitbare Bits) heutiger Rechner:

- PCs mit Intel Pentium 32 Bit (Itanium-2 64 Bit)
- **PowerPC G4: 64 Bit**
- **e** RISC-Workstations: 64 Bit

Adressraum eines Prozessors:

- maximale Anzahl adressierbarer Speicherzellen
- 32 Bit Verarbeitungsbreite: 2 $^{32}$  Byte  $=$  4  $\cdot$  2 $^{30}$  Byte  $=$  4 GB
- 64 Bit Verarbeitungsbreite:  $2^{64}$  Byte =  $2^{34}$  GB = 16 EB

Größe des digitalen Universums (2007): 281 EB

- Computer können nur Bitmuster speichern
- Binärcode ist Abbildung von Klartext in Bitmuster
- **•** für verschiedene Datentypen (Zahlen, Buchstaben, Befehle) verschiedene Binärcodes
- für Decodierung eines Bitmuster Typ notwendig

Wie codiert man binär:

- (endlich große) natürliche Zahlen?
- (endlich große) ganze Zahlen?
- (endlich große) Gleitkommazahlen?
- o Texte?

Wie codiert man binär:

- (endlich große) natürliche Zahlen?
- (endlich große) ganze Zahlen?
- (endlich große) Gleitkommazahlen?
- **o** Texte?

### Binärcodierung von natürlichen Zahlen

Zahlsysteme zur Basis  $\beta \geq 2$  (d.h. mit Ziffern 0, 1, ...,  $\beta - 1$ ):

• schreibe natürliche Zahl z mit n Stellen als Polynom (mit  $0 \leq z_i \leq \beta$ ):

$$
z = z_{n-1} \cdot \beta^{n-1} + z_{n-2} \cdot \beta^{n-2} + \dots + z_1 \cdot \beta^1 + z_0 \cdot \beta^0 =_{\text{def}} \sum_{i=0}^{n-1} z_i \cdot \beta^i
$$

► 2009 = 
$$
2 \cdot 10^3 + 0 \cdot 10^2 + 0 \cdot 10^1 + 9 \cdot 10^0
$$
 für  $\beta = 10$ 

wichtige Zahlsysteme:

- $\theta \beta = 10$ : Dezimalsystem
- $\theta = 2$ : Binärsystem
- $\theta = 8$ : Oktalsystem
- $\theta \beta = 16$ : Hexadezimalsystem
- $\bullet$  23<sub>10</sub> = 10111<sub>2</sub> = 27<sub>8</sub> = 17<sub>16</sub>
- $15_{10} = 1111_2 = 17_8$

#### Binärdarstellung von 2009:

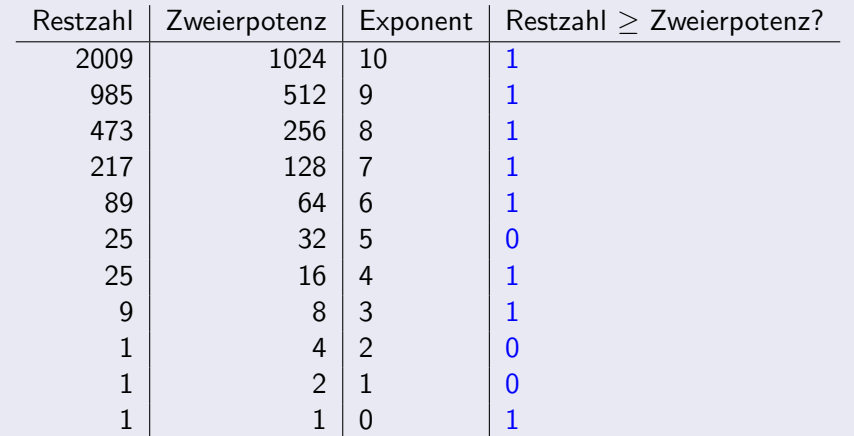

### Damit gilt:  $2009_{10} = 11111011001_2$

Rechnen mit Binärdarstellungen:

- wie im Dezimalsystem mit Überträgen schon bei 2 und nicht bei 10
- Addition:

$$
1\cdot 2^i + 1\cdot 2^i = 1\cdot 2^{i+1} + 0\cdot 2^i,
$$

also z.B.  $1_2 + 1_2 = 10_2$ 

Multiplikation:

$$
\left(\sum_{i=0}^{n-1} z_i \cdot 2^i\right) \cdot 2 = \sum_{i=0}^{n-1} z_i \cdot 2^{i+1} = \sum_{i=1}^{n} z_{i-1} \cdot 2^i + 0 \cdot 2^0,
$$

d.h. Multiplikation mit 2 verschiebt Ziffernfolge um 1 Stelle nach links

Division durch 2 verschiebt Ziffernfolge um 1 Stelle nach rechts, Ziffer an Stelle 0 ist Divisionsrest

### Binärcodierung von natürlichen Zahlen

Rechnen mit Binärdarstellungen:

Addition:  $23_{10} = 10111_2$  $15_{10} = 1111_2$  $38_{10} = 100110_2$ Multiplikation:  $7_{10} \cdot 11_{10} = 111_2 \cdot 1011_2$  $70_{10}$  111000<sub>2</sub>  $7_{10}$  1110<sub>2</sub>  $1112$  $77_{10}$  = 1001101<sub>2</sub>

4 0 8

-4 B X

### Exkurs: Modulo-Arithmetik

Arithmetik modulo einer natürlichen Zahl:

- *n* sei ganze Zahl und  $k > 2$  sei natürliche Zahl
- $\bullet$  Modulus von *n* bezüglich *k* ist eine natürliche Zahl *r* mit  $0 \le r \le k-1$ , so dass es eine ganze Zahl t gibt mit

$$
n=t\cdot k+r
$$

- **•** beachte: t und r sind eindeutig für n und  $k$
- definieren Modulo-Funktion:

 $mod(n, k) = r$ 

• alternativ:  $n \equiv r \mod k$  (lies: *n* ist kongruent *r* modulo *k*)

• mod(25, 9) = 7 bzw. 25  $\equiv$  7 mod 9, denn: 25 = 2 · 9 + 7

- mod( $-25, 9$ ) = 2 bzw.  $-25 \equiv 2$  mod 9, denn:  $-25 = -3.9 + 2$
- mod(18, 9) = 0 bzw. 18  $\equiv$  0 mod 9, denn: 18  $= 2 \cdot 9 + 0$

### Exkurs: Modulo-Arithmetik

\n- mod(25,9) = 7 bzw. 25 
$$
\equiv
$$
 7 mod 9, denn: 25 = 2 · 9 + 7
\n- mod(-25,9) = 2 bzw. -25  $\equiv$  2 mod 9, denn: -25 = -3 · 9 + 2
\n- mod(18,9) = 0 bzw. 18  $\equiv$  0 mod 9, denn: 18 = 2 · 9 + 0
\n

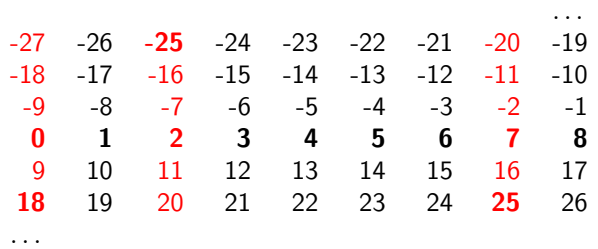

Berechnung der Modulo-Funktion:

$$
\text{mod}(n,k)=n-\left\lfloor\frac{n}{k}\right\rfloor\cdot k
$$

4 0 8

目

### Exkurs: Modulo-Arithmetik

Rechenregel für Modulo-Funktion:

$$
\begin{array}{rcl}\n\mathsf{mod}(n+m,k) & = & \mathsf{mod}(\mathsf{mod}(n,k)+\mathsf{mod}(m,k),k) \\
\mathsf{mod}(n\cdot m,k) & = & \mathsf{mod}(\mathsf{mod}(n,k)\cdot \mathsf{mod}(m,k),k)\n\end{array}
$$

• Wollen mod $(11 - 26, 9)$  berechnen:

$$
mod(11-26,9) = mod(-15,9) = 3
$$
  
\n
$$
mod(11-26,9) = mod(mod(11,9) + mod(-26,9),9)
$$
  
\n
$$
= mod(2+1,9) = 3
$$

• Wollen mod $(11 \cdot (-26), 9)$  berechnen:

$$
mod(11 \cdot (-26), 9) = mod(mod(11, 9) \cdot mod(-26, 9), 9)
$$
  
=  $mod(2 \cdot 1, 9) = 2$   
 $mod(11 \cdot (-26), 9) = mod(-286, 9) = ?$ 

(binäre) Arithmetik fixer Länge  $n$ :

- **o** mathematisch: Arithmetik modulo 2<sup>n</sup>
- **•** Binärcode von 2<sup>n</sup> benötigt  $n + 1$  Stellen, denn:

$$
2^n = 1\underbrace{0 \dots 0}_{n\text{-mal}} \, 2
$$

- auf n Stellen genau ist 2<sup>n</sup> gleich 0, mathematisch:  $2^n \equiv 0 \mod 2^n$
- d.h. bei Übertrag an Stelle  $n + 1$  wird Übertrag ignoriert
- $\bullet$  beachte: Rechnung nur modulo  $2<sup>n</sup>$  korrekt

Für  $n = 4$  gilt  $01000<sub>2</sub> + 01001<sub>2</sub> \equiv 10001<sub>2</sub>$  mod  $10000<sub>2</sub>$ ,

### Konversion:

- Umwandlung von Zahldarstellungen aus einem Zahlsystem in ein anderes
- Computer: Binärsystem ←→ Monitor (Mensch): Dezimalsystem

Im Folgenden:

- Dezimal-Binär-Konversion
- (Binär-Dezimal-Konversion)

-4 B X

#### Dezimal-Binär-Konversion

- $\bullet$  Zahl in Dezimaldarstellung als Ziffernfolge  $z_{n-1} \ldots z_1 z_0$  gegeben
- verwenden Horner-Schema:

$$
z = z_{n-1} \cdot 10^{n-1} + z_{n-2} \cdot 10^{n-2} + z_{n-3} \cdot 10^{n-3} + \dots + z_1 \cdot 10 + z_0
$$
  
\n
$$
= (z_{n-1} \cdot 10 + z_{n-2}) \cdot 10^{n-2} + z_{n-3} \cdot 10^{n-3} + \dots + z_1 \cdot 10 + z_0
$$
  
\n
$$
= ((z_{n-1} \cdot 10 + z_{n-2}) \cdot 10 + z_{n-3}) \cdot 10^{n-3} + \dots + z_1 \cdot 10 + z_0
$$
  
\n
$$
\vdots
$$
  
\n
$$
= (\dots ((z_{n-1} \cdot 10 + z_{n-2}) \cdot 10 + z_{n-3}) \cdot 10 + \dots + z_1) \cdot 10 + z_0
$$
  
\n
$$
= (\dots ((d_{n-1} \cdot 1010_2 + d_{n-2}) \cdot 1010_2 + d_{n-3}) \cdot 1010_2 + \dots + d_1)
$$
  
\n
$$
\cdot 1010_2 + d_0
$$

wobei  $d_i$  Binärdarstellung der Ziffern  $z_i$ 

- イ ヨート

Konvertiere 2009 $_{10}$  in Binärdarstellung:

$$
2009_{10} \quad = \quad 2 \cdot 1000 + 0 \cdot 100 + 0 \cdot 10 + 9 \cdot 1
$$

$$
= ((2 \cdot 10 + 0) \cdot 10 + 0) \cdot 10 + 9
$$

- $=$   $((10_2 \cdot 1010_2 + 0_2) \cdot 1010_2 + 0_2) \cdot 1010_2 + 1001_2$
- $=$   $(10100_2 \cdot 1010_2 + 0_2) \cdot 1010_2 + 1001_2$
- $= 11001000$ <sub>2</sub> · 1010<sub>2</sub> + 1001<sub>2</sub>
- $= 11111011001_2$

algorithmischer Ablauf des Horner-Schema:

- setze  $h_n =$ def 0
- setze  $h_{i-1} =_{\text{def}} h_i \cdot 1010_2 + d_{i-1}$  für  $i = n, n-1, \ldots, 1$
- $\bullet$  h<sub>0</sub> ist die Binärdarstellung

Wie codiert man binär:

- (endlich große) natürliche Zahlen?
- (endlich große) ganze Zahlen?
- (endlich große) Gleitkommazahlen?
- **o** Texte?

 $\leftarrow$ 

## Binärcodierung von ganzen Zahlen

Darstellung negativer Zahlen (mit n Stellen):

 $\overline{z} =_{\mathsf{def}} 2^n - z$  ist Zweierkomplement von z

• es gilt 
$$
-z \equiv 2^n - z \equiv \overline{z} \mod 2^n
$$

 $\bullet$  Binärzahlen von 0 bis 2<sup>n−1</sup> − 1 stehen für

$$
\{0,\ldots,2^{n-1}-1\}
$$

• Binärzahlen von  $2^{n-1}$  bis  $2^n - 1$  stehen für

$$
\begin{aligned}\n\{-(2^n-2^{n-1}), \dots, -(2^n-(2^n-1))\} \\
= \{-2^{n-1}, \dots, -1\}\n\end{aligned}
$$

• Verträglichkeit mit Arithmetik:

$$
x - y \equiv x + (2^n - y) \equiv x + \overline{y} \mod 2^n
$$
  

$$
\overline{0} \equiv 2^n - 0 \equiv 0 \mod 2^n
$$

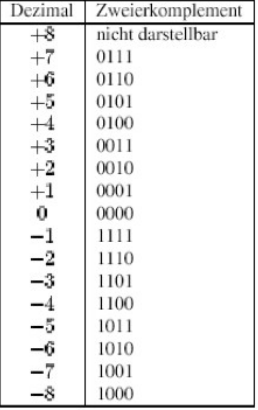

kürzere Darstellung von Binärzahlen:

Oktalzahlen: Basis  $\beta = 8 = 2^3$ , d.h. Blöcke der Größe 3 werden zu Ziffern aus  $\{0, 1, \ldots, 7\}$  zusammengefasst

 $2009_{10} = 11111011001_2 = \underbrace{011\_111\_011\_001}_= 3731_8$  $\int_{3}^{\infty}$ 3  $\widetilde{z}$ 7  $\int_{3}^{\infty}$ 3  $\gamma$ 1

Hexadezimalzahlen: Basis  $\beta = 16 = 2^4$ , d.h. Blöcke der Größe 4 werden zu Ziffern aus {0, 1, . . . , 9, a, b, c, d, e, f} zusammengefasst

$$
2009_{10}=11111011001_2=\underbrace{0111}_{7}\underbrace{1101}_{d}\underbrace{1001}_{9}=7d9_{16}
$$

Wie codiert man binär:

- (endlich große) natürliche Zahlen?
- (endlich große) ganze Zahlen?
- (endlich große) Gleitkommazahlen?
- **o** Texte?

 $\leftarrow$ 

## Binärcodierung von Gleitkommazahlen

Gleitkommazahlen (floating point numbers):

- **endliche Approximationen reeller Zahlen**
- Repräsentierung mittels Vorzeichen, Mantisse und Exponent:

 $(-1)^{\nu} \cdot$  Mantisse  $\cdot$  2<sup>Exponent</sup>

Normalisierung der Mantisse auf eine Stelle vor dem Komma

Umsetzung (nach IEEE-Standard):

d

- **e** einfache Genauigkeit (single precision) mit Datentyp float (32 Bit)
- **doppelte Genauigkeit** (*double precision*) mit Datentyp *double* (64 Bit)

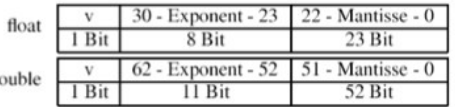

## Binärcodierung von Gleitkommazahlen

- normierte Mantisse  $\neq 0$  beginnt immer mit 1, d.h. 1 wird nicht gespeichert
- 23 Bit (bzw. 52 Bit) repräsentieren die Nachkommazahlen
- Exponent e ohne Vorzeichen; dafür abhängig vom Datentyp Verschiebung b, d.h. e wird stets als  $e - b$  interpretiert
- **o** besondere Zahlen:

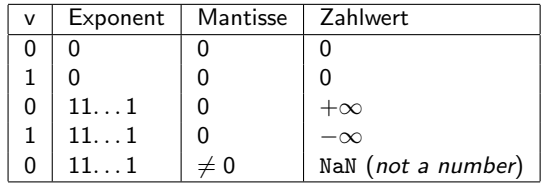

Zahlbereiche der Datentypen:

- float
	- $\bullet$  Verschiebung  $b = 127$ , Exponententeil zwischen 2<sup>-126</sup> bis 2<sup>127</sup> dezimal: ca. 10<sup>−</sup><sup>38</sup> bis 10<sup>38</sup>
	- $\bullet$  Mantissen mit Abstand 2<sup>-23</sup>

dezimal: ca. 1, 19209289551 · 10<sup>−</sup><sup>7</sup> (auf 7 Stellen genau)

### double

- $\bullet$  Verschiebung  $b = 1023$ , Exponententeil zwischen 2<sup>-1022</sup> bis 2<sup>1023</sup> dezimal: ca. 2 · 10<sup>−</sup><sup>307</sup> bis 10<sup>308</sup>
- Mantissen mit Abstand 2<sup>-52</sup>

dezimal: ca. 2, 22044604925 · 10<sup>−</sup><sup>16</sup> (auf 16 Stellen genau)

イロメ イ部メ イ君メ イ君メー

Rechnen mit Gleitkommazahlen:

- Addition: für gleiche Exponenten werden Mantissen addiert (und normalisiert)
- Multiplikation: Multipliziere Mantissen und addiere Exponenten (und normalisiere)
- Rundungsfehler bei sehr kleinen und sehr großen Zahlen

Warnung: Für bestimmte x ist  $10^x + 1 - 1 \neq 10^x$ 

- verschiedene Verfahren für die gleiche Größe mit unterschiedlichen Wirkungen:
	- stabil: kleine Fehler bei Eingangsgrößen mit kleinen Fehlern bei Ausgangsgrößen
	- instabil: kleine Fehler bei Eingangsgrößen mit großen Fehlern bei Ausgangsgrößen

医单位 医单位

Wie ist Mantissenwert einer float-Zahl zu interpretieren?

Binäre Expansion einer reellen Zahl  $0 < z < 1$ :

 $\bullet$  (möglicherweise unendliche) Folge 0,  $b_1b_2 \ldots$  von Binärziffern  $b_i$  mit

$$
z = \sum_{i=1}^{\infty} b_i \cdot 2^{-i}
$$

- nicht immer eindeutig, z. B.  $\frac{1}{2} = 0, 1_2$  und  $\frac{1}{2} = 0, 011111...$ <sub>2</sub>
- Konversion von endlichem Dezimalbruch in unendliche binäre Expansion möglich, z. B.

$$
0,1_{10}=0,0001100110011\overline{0011}_2
$$

## Binärcodierung von Gleitkommazahlen

Zur Probe sei 0,00011001100110011 $\overline{0011}_2 = 0,00011_2$  binäre Expansion einer reellen Zahl z:

 $z = 0.00011$ <sub>2</sub>.  $^4\cdot z=1,1\overline{0011}_2$ 

Rechte Gleichung – linke Gleichung ergibt:

 $15 \cdot z = (2^4 - 1) \cdot z = 1, 10011_2 - 0, 00011_2 = 1, 1_2 = 2^0 + 2^{-1} = \frac{3}{2}$ 

Somit gilt  $z = \frac{3}{2 \cdot 15} = \frac{1}{10} = 10^{-1} = 0, 1_{10}$ .

Darstellung von 0, 1<sub>10</sub> als Gleitkommazahl vom Typ float:

- normalisierte Gleitkommazahl: 1, 100110011001100110011 $\overline{0011}_2 \cdot 2^{-4}$
- $\bullet$  Vorzeichen  $v = 0$
- Exponent  $e = 123_{10} = 01111011_2$  (wegen  $e 127 = -4$ )

Mantisse kann auf- oder abgerundet werden (nur 23 Bit):

<span id="page-32-0"></span> $0.01111011$  10011001100110011001100<sub>float</sub>  $\approx$  0, 09999999403954<sub>10</sub>  $0.0111101110011001100110011001101_{float} \approx 0.10000000149012_{10}$ 

absoluter Fehler beträgt 2 $^{-23} \cdot 2^{-4} = 2^{-27} \approx$  7, 45 $\cdot$  10 $^{-9}$ 

## Binärcodierung von Gleitkommazahlen

#### Fallstudie: The Patriot Missile Failure

- 25.02.1991: irakische Scud trifft amerikanische Raketenbasis in Dhahran (Saudi-Arabien)
- 28 getötete Soldaten und ca. 100 Verletzte
- Flugabwehrrakete vom Typ Patriot verfehlte Scud

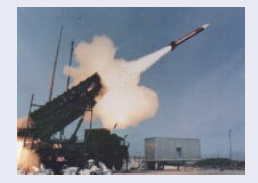

Ursache: Fehlbehandlung von Rundungsfehlern durch Software (Modellrechnung)

- interner Zähler für Zeit seit Aktivierung (1 Takt = 10 s)
- zur Berechnung physikalischer Parameter Zähler mit  $\frac{1}{10}$  multipliziert
- Realisierung mittels 24-Bit-Gesamtlänge für Gleitkommaoperationen
- Konversion von 0, 1<sub>10</sub> in 24-Bit-Zahl mit Fehler  $\approx 6 \cdot 10^{-8}$
- Rakete ca. 100 h aktiv, d.h. Fehler ca. 100 $\cdot$  60 $\cdot$  60 $\cdot$  6 $\cdot$  10 $^{-8}$ s  $=$  0,0216s
- Scud-Rakete mit ca. 1.676 m·s $^{-1}$ , d.h. in 0,0216s ungefähr 36 m

<span id="page-33-0"></span>[Qu](#page-34-0)[e](#page-32-0)[lle](#page-33-0)[:](#page-34-0) [GA](#page-0-0)[O/](#page-56-0)[IM](#page-0-0)[TE](#page-56-0)[C-](#page-0-0)[92-](#page-56-0)26

Wie codiert man binär:

- (endlich große) natürliche Zahlen?
- (endlich große) ganze Zahlen?
- (endlich große) Gleitkommazahlen?

**o** Texte?

<span id="page-34-0"></span> $\leftarrow$ 

## Binärcodierung von Texten

- **•** Text ist Folge von Symbolen
- Symbole einzeln codieren
- n Bit codieren  $\leq 2^n$  Buchstaben
- 26 Buchstaben mit 5 Bit  $(2^4 < 26 < 2^5)$
- ISO 7 Bit (ASCII)
- ISO 8 Bit (erweitertes ASCII)
- ISO 16 Bit (UTF-16, Unicode)

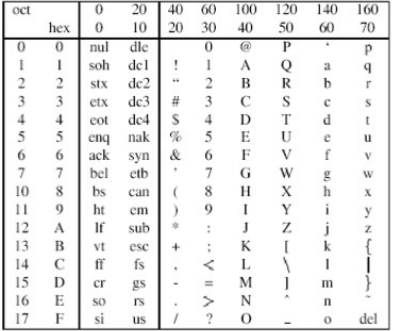

- " 65 72 20 54 65 78 74 20 69 73 74 20 67 65 68 65 69 6d Dieser Text ist geheim" entspricht in ASCII-Codierung 44 69 65 73
- 2009 entspricht in ASCII-Codierung 32 30 30 39

### Binärcodierung von Texten

### Unicode: Zeichensätze werden in Blöcken (zu 8 Bit) zusammengefasst

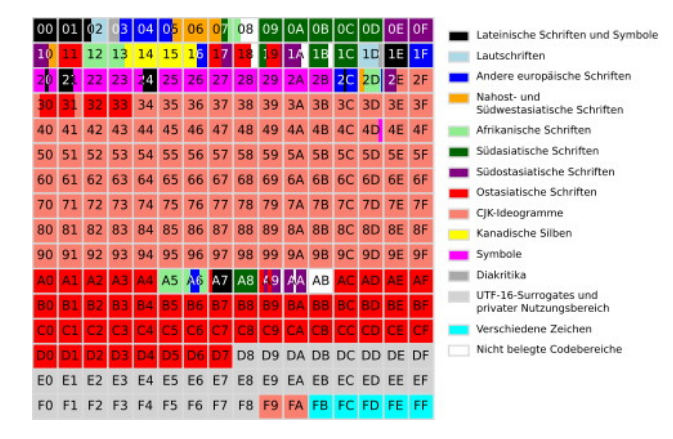

- **•** Buchstabe Z entspricht in Unicode 005a (HTML:  $&\#005a$ ;)
- **•** Buchstabe  $\Theta$  entspricht in Unicode 042e (HTML:  $\&\#042e$ ;)

### Erinnerung: Programme und Daten im Hauptspeicher

Programme als Daten:

- Quelltext (source code):
	- Text in einer Programmiersprache wie z.B. Java
	- Binärcodierung als Folge von Symbolen
- Objektcode (object code):
	- Befehlsfolge in spezifischer Sprache eines Prozessortypes
	- Binärcodierung abhängig vom Prozessortyp

## Computer: Prozessor und Programmausführung

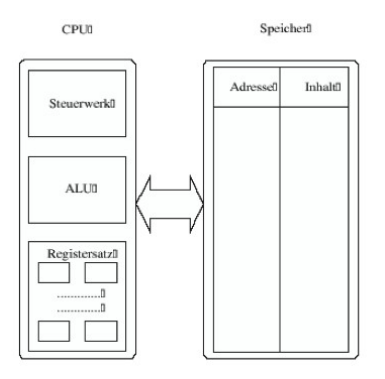

Prozessor (CPU) besteht aus:

- **•** Steuerwerk
- arithmetisch-logische Einheit (ALU)
- **•** Register

4 0 8

ミメスミメ

### Computer: Prozessor und Programmausführung

- Steuerwerk holt Befehle aus Speicher und interpretiert sie
- **•** Befehle liegen in Maschinensprache vor (Objektcode)
- Verwendung spezieller Register: Befehlszähler und Befehlsregister
- Befehlszähler enthält Adresse der Speicherzelle, in der ein Befehl steht
- Befehlsregister enthält Objektcode eines Befehls

Beispiele für Befehlstypen (kein Objektcode!):

- LOAD: Lade Datum oder Inhalt einer Speicherzelle in ein Register
- **STORE: Schreibe Datum aus Register in Speicherzelle**
- Verknüpfung von Registern (z.B. ADD), Ergebnis wieder in Register
- JUMP: Springe zu einer Befehlsadresse im Speicher
- CONDITIONAL JUMP: Springe zu einer Befehlsadresse im Speicher, falls Inhalt eines bestimmten Registers gleich 0 ist

4 D F

### Computer: Fundamentaler Instruktionszyklus

- **1 Fetch: Hole Befehl, dessen Adresse im Befehlszähler steht, aus dem** Speicher in das Befehlsregister
- <sup>2</sup> Increment: Erhöhe Befehlszähler um 1, damit er auf nächste Instruktion zeigt
- <sup>3</sup> Decode: Decodiere Instruktion, damit klar wird, was zu tun ist
- Fetch operands: Falls nötig, hole Operanden aus den im Befehl angegebenen Speicherzellen
- **•** Execute: Führe den Befehl aus (ggf. mit Hilfe der ALU); bei einem Sprung (JUMP/CONDITIONAL JUMP) wird neuer Wert in das Befehlsregister geschrieben
- **6 Loop: Gehe wieder zum ersten Schritt**

Für einfache Befehle pro Schritt ein Takt, für komplexe i.A. mehrere Takte

### Erinnerung:

Software-Komponenten eines Computers:

- 
- 

• Anwendersoftware (application software) • Betriebssystem (operating system)

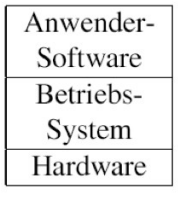

-4 B X

Im Folgenden: Verfeinerung der Komponentenstruktur

4 0 8

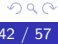

Architektonik hochorganisierter (qualitativ komplexer) Systeme:

- Abstraktionsschichten (Hierarchien)
- Modularisierung (Heterarchien)
- (informationelle) Verbindung zwischen Ebenen bzw. Modulen über Schnittstelle (interface)

Informationsverarbeitung in Computersystemen: Abstraktionsschichten

- jede Schicht definiert "Maschine"<br>...
- Maschine unterstützt Schnittstelle für darüber liegende Maschine
- Maschine benutzt Schnittstelle der darunter liegenden Maschine
- unterste Schichten in Hardware realisiert
- virtuelle Maschine: in Software realisierte Schicht

Grundformen des Ubergangs zwischen Schicht n und Schicht  $n - 1$ :

### **o** Interpretation

- $\bullet$  Befehlsfolge (Programm) auf Schicht *n* wird auf Schicht  $n 1$  als Datenfolge angesehen
- Schicht  $n-1$  interpretiert Daten nacheinander und führt die entsprechende Aktionen (Befehlssequenzen) aus

### • Übersetzung (compilation)

- $\bullet$  Befehlsfolge (Programm) auf Schicht *n* wird zunächst vollständig von Compiler in (funktions-)äquivalente Befehlsfolge (Programm) auf Schicht  $n - 1$  übersetzt
- Schicht  $n-1$  führt Programm nach Übersetzung aus

化重新润滑脂

# Abstraktionsschichten: Uberblick

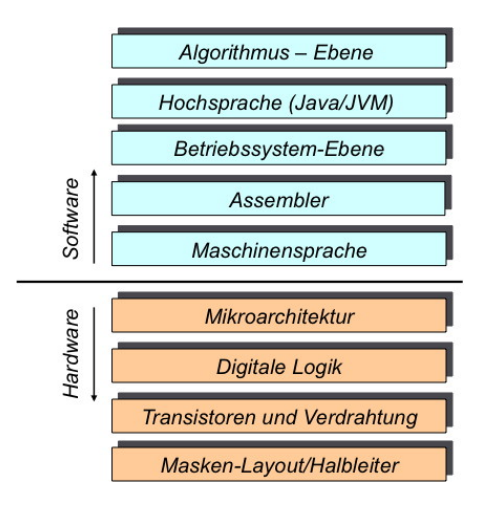

 $C$ Klaus Diepolt, Lehrstuhl für Datenverarbeitung, Fakultät für Elektrotechnik und Informationstechnik, TU München

4 0 8

### Abstraktionsschichten: Algorithmus

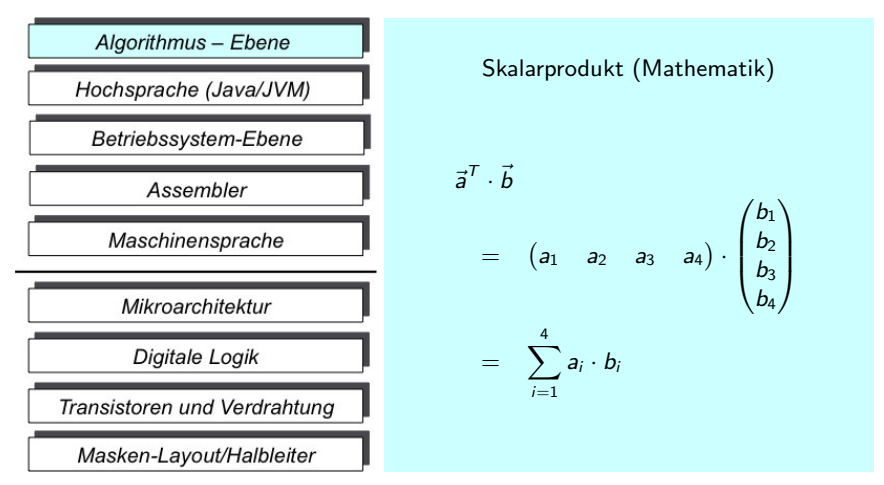

C Klaus Diepolt, Lehrstuhl für Datenverarbeitung, Fakultät für Elektrotechnik und Informationstechnik, TU München

4 D F

. . . . . . .

### Abstraktionsschichten: Hochsprache

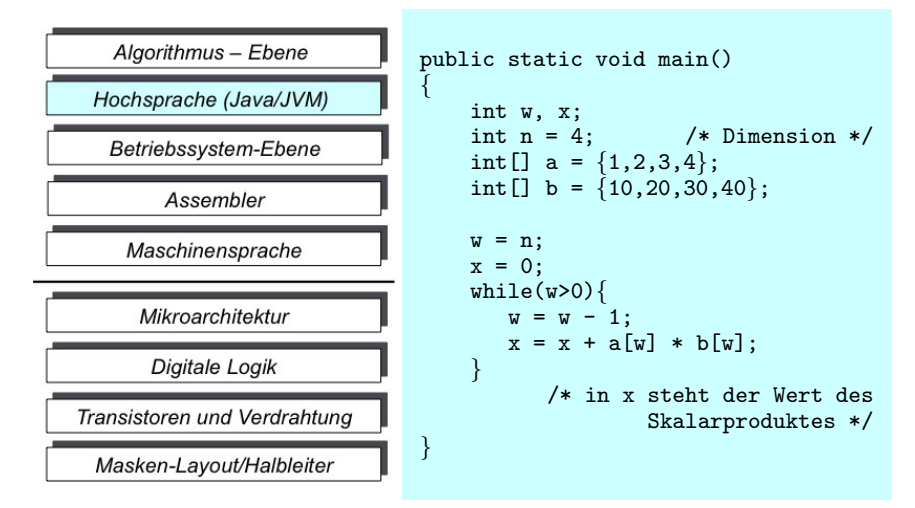

 $C$ Klaus Diepolt, Lehrstuhl für Datenverarbeitung, Fakultät für Elektrotechnik und Informationstechnik, TU München

イロト イ押ト イヨト イヨト

### Abstraktionsschichten: Betriebssysteme

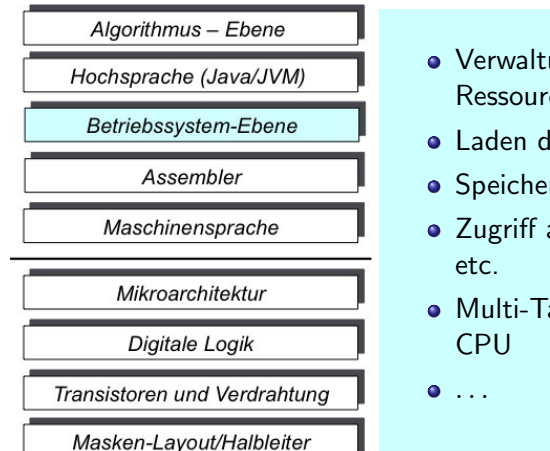

- **•** Verwaltung und Zuweisung von Ressourcen
- Laden des Programms
- **•** Speicherverwaltung
- Zugriff auf Festplatte, Drucker,
- Multi-Tasking: Zuteilung der

<span id="page-47-0"></span> $\leftarrow$ 

C Klaus Diepolt, Lehrstuhl für Datenverarbeitung, Fakultät für Elektrotechnik und Informationstechnik, TU München

### Abstraktionsschichten: Assembler

<span id="page-48-0"></span>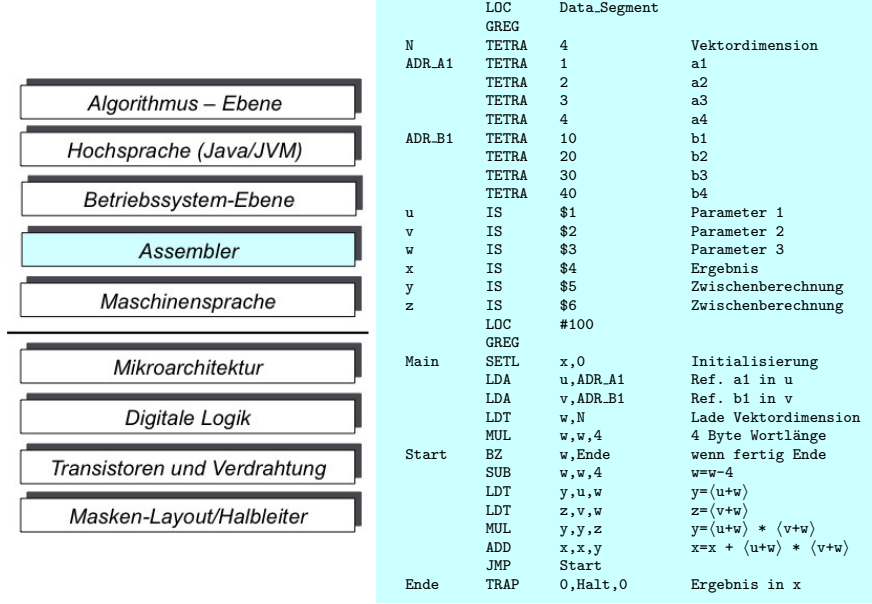

### Abstraktionsschichten: Maschinensprache

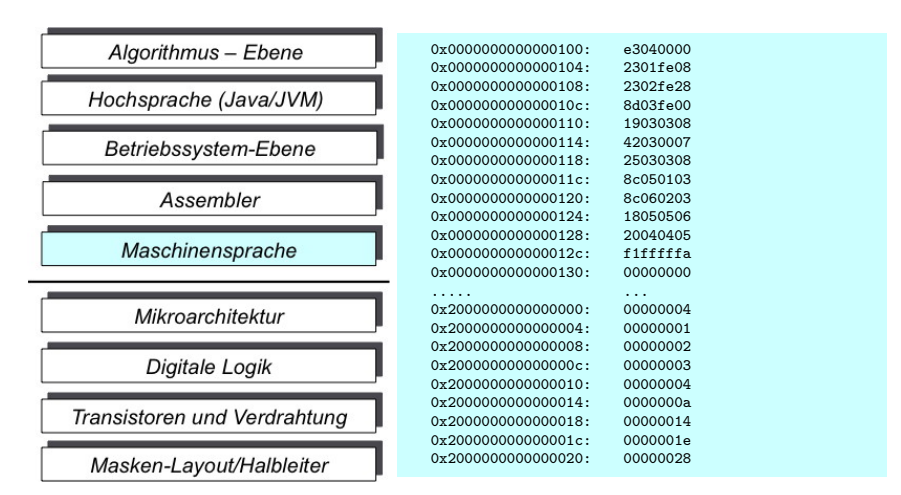

 $C$ Klaus Diepolt, Lehrstuhl für Datenverarbeitung, Fakultät für Elektrotechnik und Informationstechnik, TU München

<span id="page-49-0"></span>э

- 4 重 8 - 4 重 8

◂**◻▸ ◂<del>⁄</del>** ▸

### Abstraktionsschichten: Mikroarchitektur

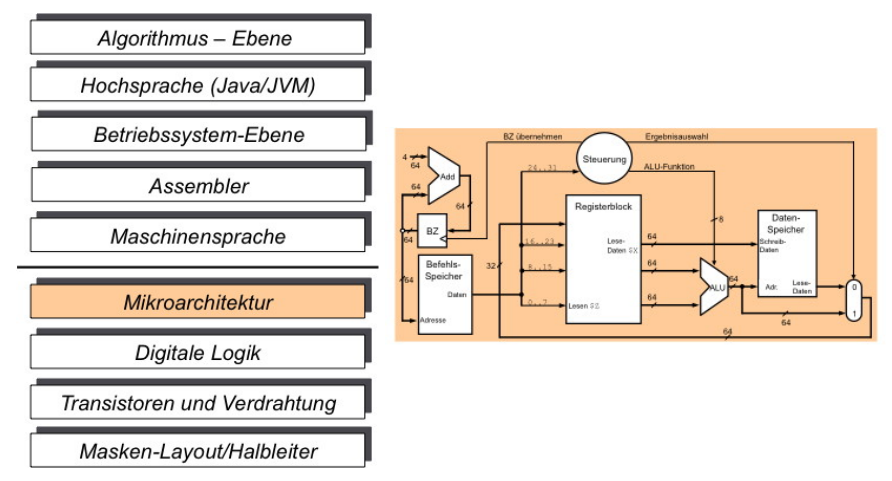

C Klaus Diepolt, Lehrstuhl für Datenverarbeitung, Fakultät für Elektrotechnik und Informationstechnik, TU München

4 0 8

 $\sim$ 

### Abstraktionsschichten: Digitale Logik

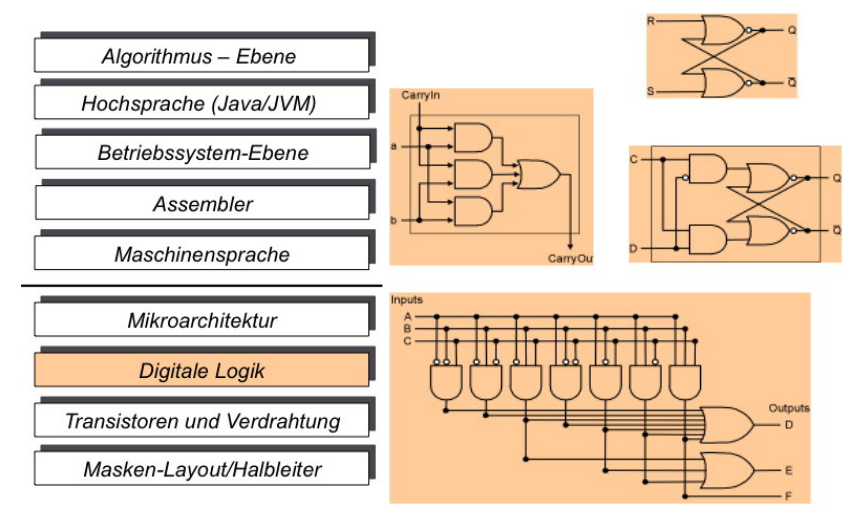

C)Klaus Diepolt, Lehrstuhl für Datenverarbeitung, Fakultät für Elektrotechnik und Informationstechnik, TU München

→ 伊 ▶ → 君 ▶ → 君 ▶

4 0 8

### Abstraktionsschichten: Digitale Logik

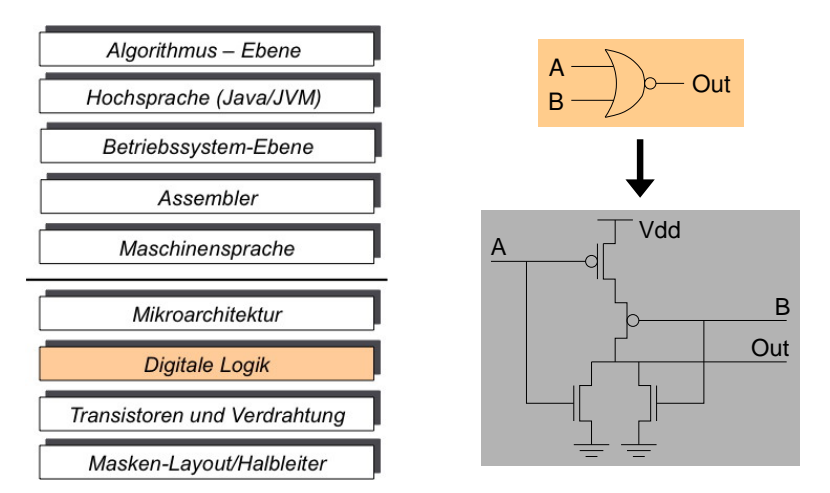

C Klaus Diepolt, Lehrstuhl für Datenverarbeitung, Fakultät für Elektrotechnik und Informationstechnik, TU München

 $\leftarrow$ 

## Abstraktionsschichten: Transistoren und Verdrahtung

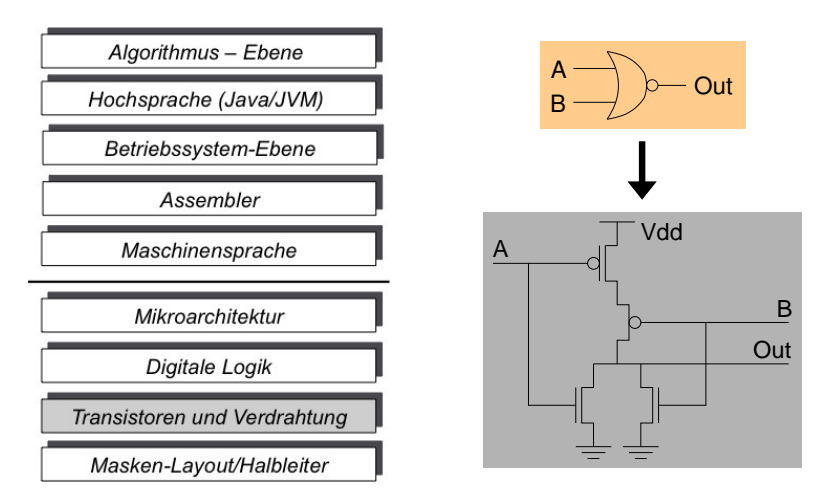

C Klaus Diepolt, Lehrstuhl für Datenverarbeitung, Fakultät für Elektrotechnik und Informationstechnik, TU München

**∢ ⊡** 

### Abstraktionsschichten: Transistoren und Verdrahtung

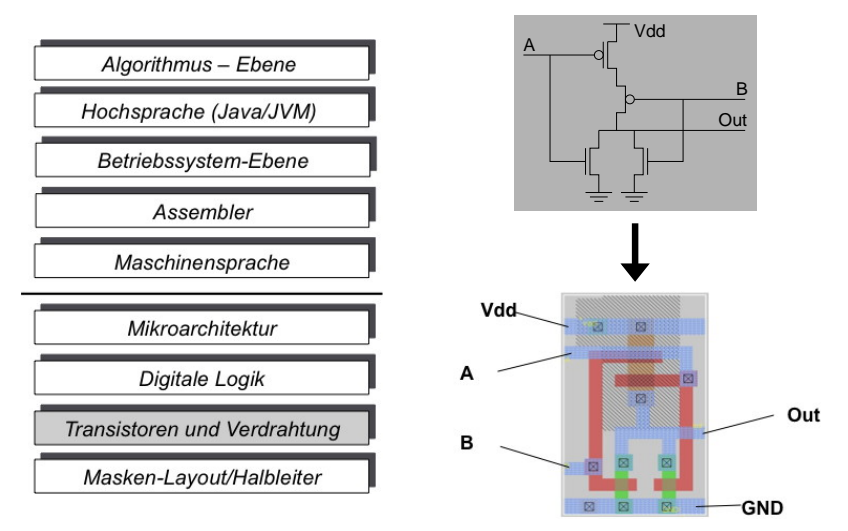

 $C$ Klaus Diepolt, Lehrstuhl für Datenverarbeitung, Fakultät für Elektrotechnik und Informationstechnik, TU München

4 0 8

### Abstraktionsschichten: Masken-Layout/Halbleiter

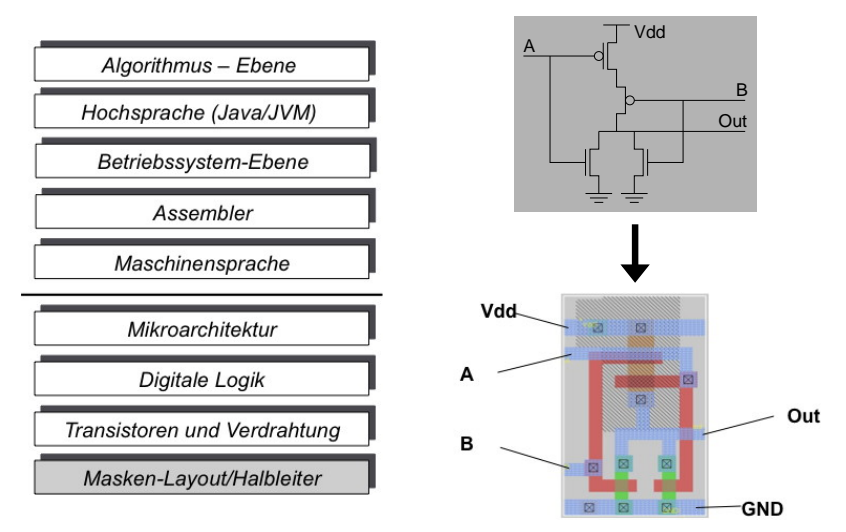

 $C$ Klaus Diepolt, Lehrstuhl für Datenverarbeitung, Fakultät für Elektrotechnik und Informationstechnik, TU München

4 0 8

Frage: Werden Java-Programme übersetzt oder interpretiert? Antwort: Beides!

- Java unterteilt Hochsprachenschicht in zwei Schichten
- Java-Programme werden in speziellen Byte-Code übersetzt
- Byte-Code wird von JVM (Java virtual machine) interpretiert

Damit:

Vorteil:

● Portabilität der Software (Plattformunabhängigkeit, Ladbarkeit über Internet, eingebettete Systeme)

Nachteil:

<span id="page-56-0"></span>Effizienzverlust durch Interpretation (partiell behandelbar: JIT)